## **股识吧 gupiaozhishiba.com**

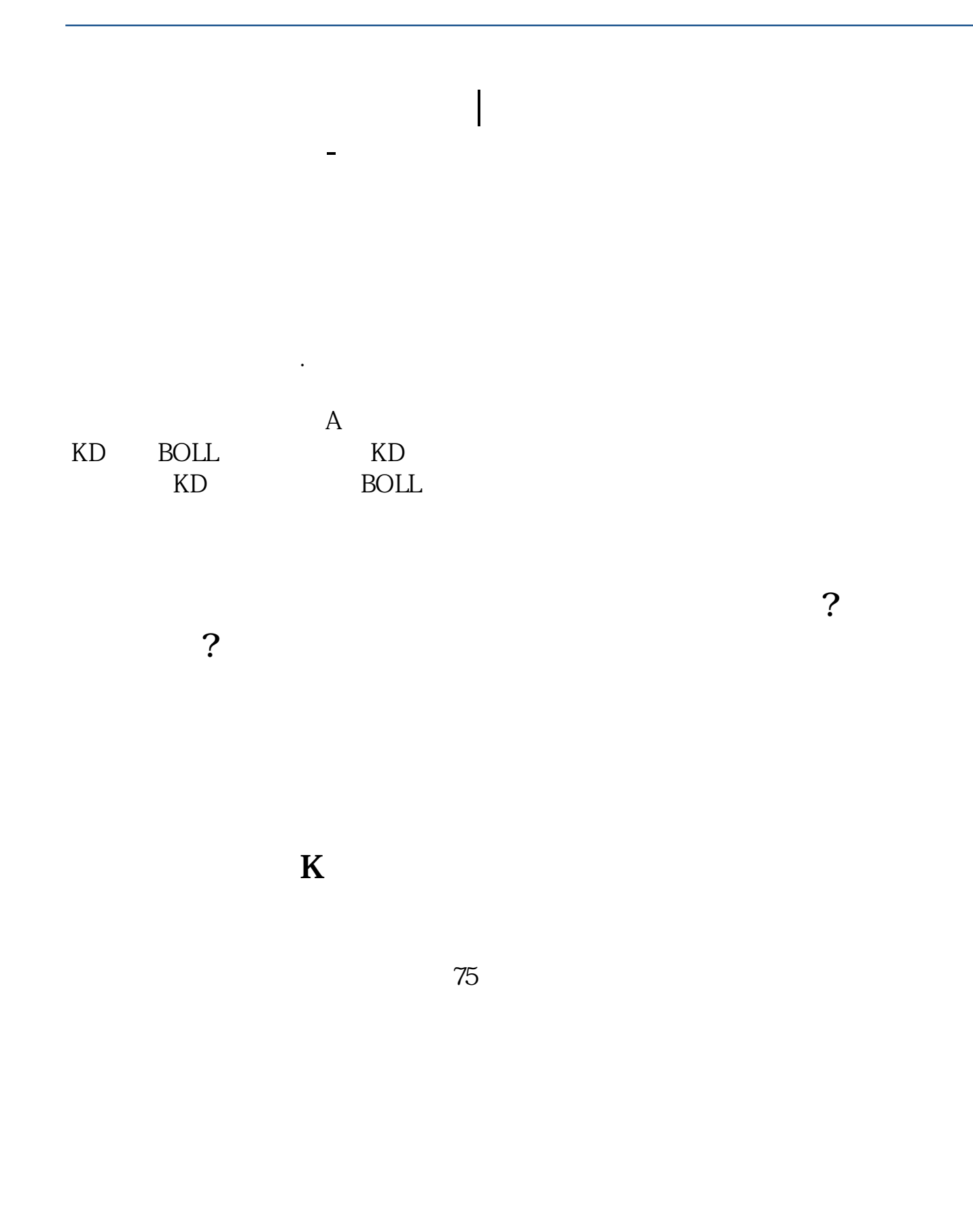

Stocktobe 3

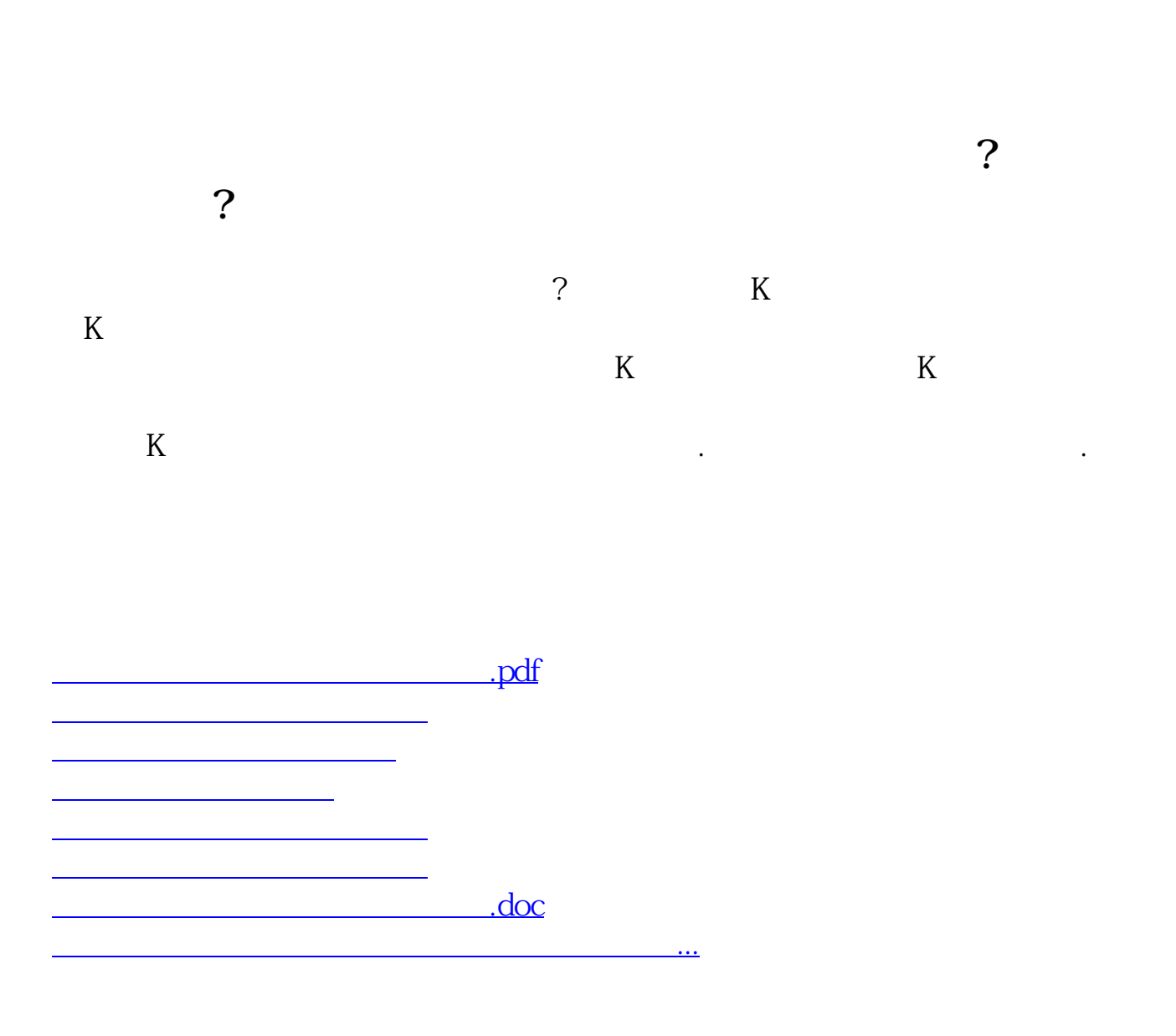

<https://www.gupiaozhishiba.com/chapter/40847882.html>